Before connecting your CM-2 to a computer or power source, first read the instructions provided in Using the CM-2. The information below will only acquaint you with the parts of your monitor.

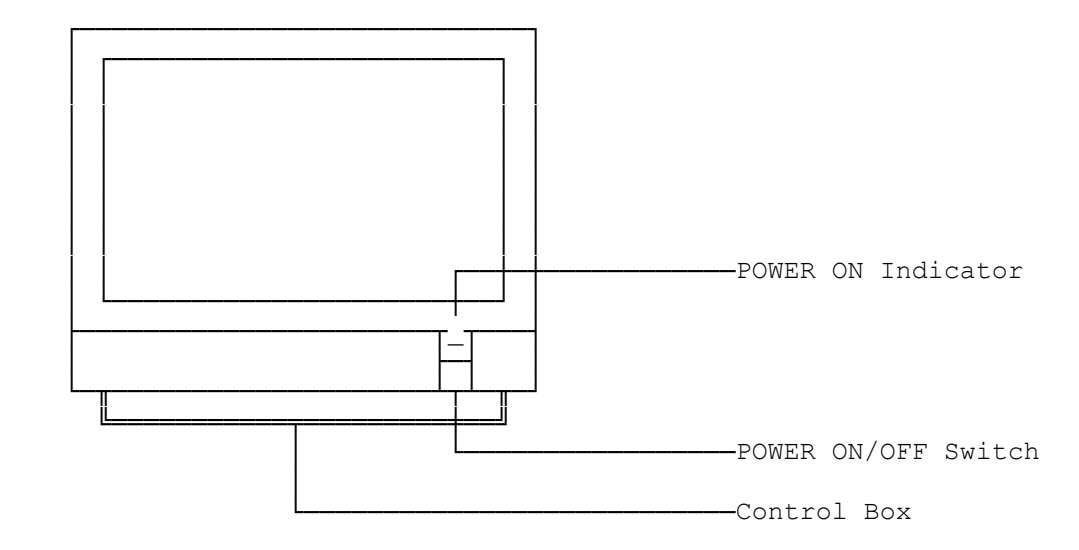

- 1. POWER ON/OFF Switch. Press to turn the CM-2's power ON. Press again to turn the power OFF.
- 2. POWER ON Indicator. This indicator illuminates when the CM-2's power is ON.
- 3. High Resolution Video Screen.
- 4. Control Box. Behind this panel are the Horizontal Centering, Contrast, and Bright rotary controls. Gently press the bottom of the panel to reveal these controls.

(dtc-07/27/93)